## Разделы файловой системы

Разделы, указанные ниже, используются для хранения настроек, приложений и журнальных логов Архива.

Настройки сервера: все настройки сервера Архива содержатся в файле server.conf. Этот файл можно править в любом текстовом редакторе, а находится он в папке настроек, указанной ниже.

Данные логов: логи сервера Архива включают корневой файл debug.log и его копию. Это разделение сделано так, поскольку система рассчитана на множество пользователей. Если вы будете испытывать какие-то проблемы с сервером, для решения проблемы просмотрите содержимое двух debug.log файлов. Один из них находится в корневой папке (к примеру, здесь: C:\ProgramData\MailArchiva\webapps\core\..), а другой в дублирующей папке (например, здесь: C:\ProgramData\MailArchiva\webapps\ROOT\..).

## Windows 7 / Server 2008

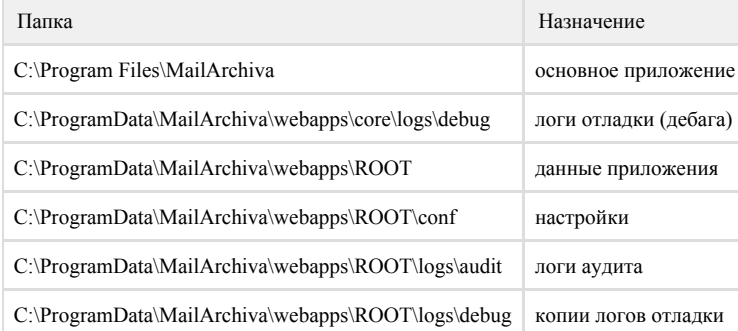

Windows XP / Server 2003

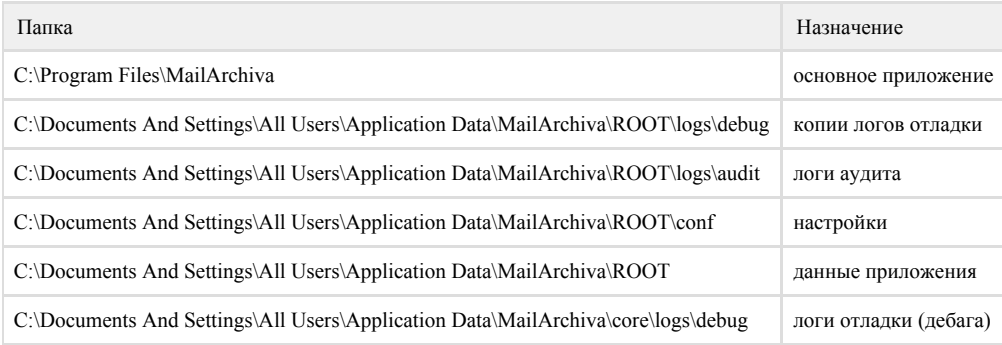

Linux

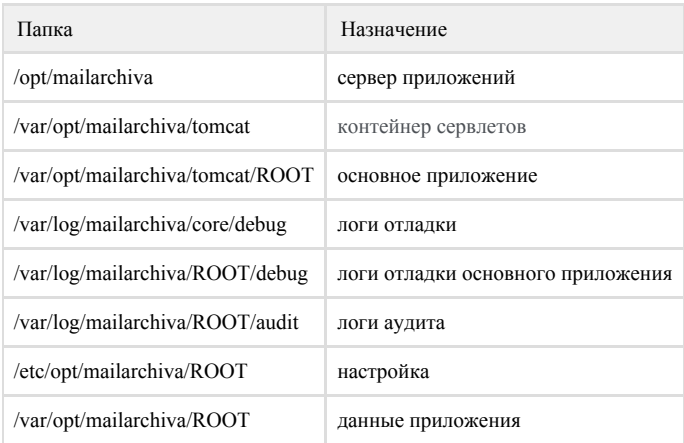

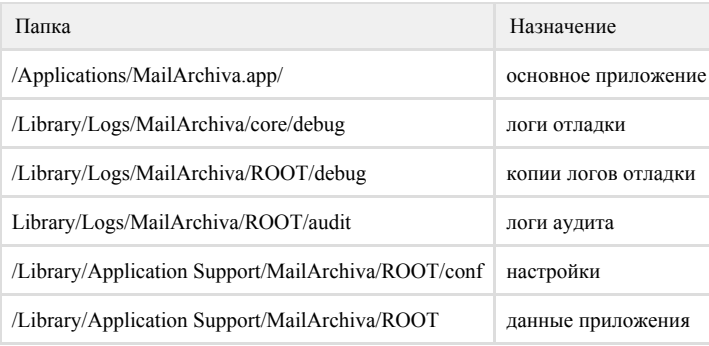

## Solaris

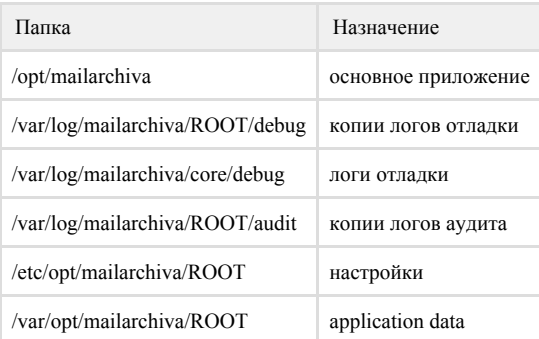

 $\odot$ Изменение пути по умолчанию

Для изменения пути по умолчанию необходимо отредактировать файл [bootstrap.conf](https://docs.archiva.ru/pages/viewpage.action?pageId=9142287).